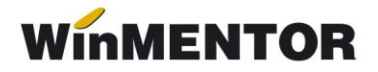

# **Sistemul de garanție – returnare pentru ambalaje primare nereutilizabile (SGR)**

### **I. Configurări**

### **Constante:**

În secțiunea **Constante generale> Funcționare** se vor seta constantele:

- *Taxe facturabile: auto taxare pentru ieșiri pe factură* = **DA**
- *Taxe facturabile: auto taxare pentru intrări* = **DA**

#### **Nomenclator articole**

Pentru taxa de 0,5 lei se va defini un articol de tip serviciu pe contul reprezentativ 461 cu TVA 0%.

| <b>Denumire</b> Garantie SGR                                        |                                                               |                                                            |                                              | <b>Scos din fabricatie</b><br>Q<br>lesire       |                                      |                                    |                                                                 |
|---------------------------------------------------------------------|---------------------------------------------------------------|------------------------------------------------------------|----------------------------------------------|-------------------------------------------------|--------------------------------------|------------------------------------|-----------------------------------------------------------------|
| $\cdots$                                                            | Clasa de caracterizare                                        |                                                            | <b>Puncte bonus</b><br>Articol promotional   |                                                 | <b>Nefacturabil</b>                  |                                    | <b>Modific</b>                                                  |
| Date generale                                                       | Alte caracteristici                                           | Oferta / contract                                          | Preturi diverse                              | Categ. discount                                 | <b>Identificare</b>                  | Calitate                           |                                                                 |
| <b>Tip articol</b>                                                  | $\bigcirc$ -stoc<br>$\odot$ - serviciu                        | Cantaribil<br>Electronic                                   | <b>UM</b> stocare<br>Lei;                    | UM vanzare implicita                            | UM secundare                         | Tip inseriere $\odot$ - fara serie | $\bigcirc$ $\cdot$ serie pe bucata<br>$\bigcirc$ - serie pe lot |
| Cantitatea stocata                                                  | direct masurabila in UM stocare                               | l v                                                        | Cantitate implicita la vanzare               | $\cdots$                                        |                                      |                                    |                                                                 |
| Atribute de caracterizare stocuri<br>Date de inregistrare implicite |                                                               |                                                            | Atribut 1<br>---- nedefinit ----             | Atribut 2<br>---- nedefinit ----                | Atribut 3<br>---- nedefinit ----     |                                    |                                                                 |
|                                                                     |                                                               |                                                            | 4 Cont Serviciu<br>461                       | 5 Gestiune<br>6 Locatie<br>Depozit central<br>? |                                      |                                    |                                                                 |
|                                                                     | <b>Taxe asociate</b>                                          | $7 - TVA$<br>0% fara deducers                              | 8 Accize<br>---- nedefinit ----              | 9 Taxa suplim<br>---- nedefinit ----            | 0 Taxa suplim<br>---- nedefinit ---- |                                    |                                                                 |
|                                                                     | Informatii<br>casa de marcat online<br>Cod PLU<br>Cod depart. |                                                            | Coeficient transf. UM<br>raportare stoc CNAS | Cod intern:<br>Cod vamal:                       | Cod extern (EAN):                    |                                    |                                                                 |
| Producator<br>---- nedefinit ----                                   |                                                               |                                                            |                                              | Cod CPV:<br>Cod CNAS:                           |                                      | $\cdots$                           |                                                                 |
|                                                                     |                                                               | Categoria pentru care se aplica taxare inversa:  nedefinit |                                              |                                                 |                                      |                                    |                                                                 |

*Fig. 1*

În meniul de *Taxe* se va defini taxa cu serviciul pentru facturare ca în figura de mai

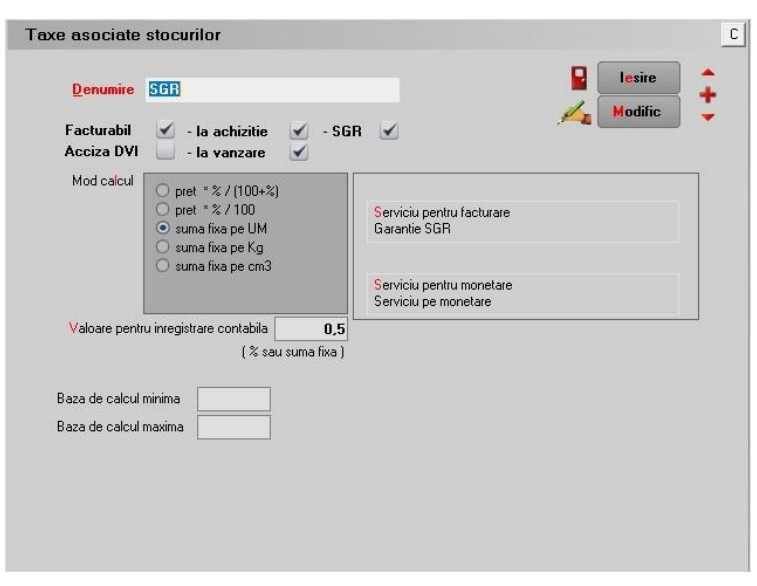

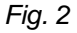

Pentru articolul care va avea garanția SGR se va selecta în nomenclatorul de articole și taxa respectivă pe butonul "Taxă suplimentară". Această configurare va fi valabilă doar pentru articolele cu garanție SGR, dar dacă aveți deja în stoc articole fără SGR, atunci trebuie să dublați articolele în nomenclator.

| <b>Denumire</b> Garantie SGR      |                                                                     |                                                 |                                              | <b>Puncte bonus</b>                            | Scos din fabricatie<br><b>Nefacturabil</b> | Ω<br>lesire<br>bi                                                                |                |
|-----------------------------------|---------------------------------------------------------------------|-------------------------------------------------|----------------------------------------------|------------------------------------------------|--------------------------------------------|----------------------------------------------------------------------------------|----------------|
|                                   | Clasa de caracterizare                                              |                                                 | <b>Articol promotional</b>                   |                                                |                                            |                                                                                  | <b>Modific</b> |
| Date generale                     | Alte caracteristici                                                 | <b>Oferta / contract</b>                        | Preturi diverse                              | Categ. discount                                | <b>Identificare</b>                        | <b>Calitate</b>                                                                  |                |
| <b>Tip articol</b>                | $\bigcirc$ -stoc<br>$•$ serviciu                                    | Cantaribil<br>Electronic                        | <b>UM</b> stocare<br>Buc:                    | UM vanzare implicita                           | UM secundare                               | Tip inseriere <sup>o</sup> fara serie<br>O - serie pe bucata<br>O - serie pe lot |                |
| Cantitatea stocata                | direct masurabila in UM stocare                                     | $\cdot$                                         | Cantitate implicita la vanzare               | Buc                                            |                                            |                                                                                  |                |
|                                   | Atribute de caracterizare stocuri<br>Date de inregistrare implicite |                                                 | Atribut 1<br>--- nedefinit ---               | Atribut 2<br>--- nedefinit ---                 |                                            | Atribut 3<br>- nedefinit -                                                       |                |
|                                   |                                                                     |                                                 | 4 - Cont Serviciu<br>461                     | 5 - Gestiune<br>Depozit central                | $\overline{?}$                             | 6 - Locatie                                                                      |                |
| $7 - TVA$<br><b>Taxe asociate</b> |                                                                     | 0% fara deducere                                | 8 - Accize<br>---- nedefinit ----            | 9 - Taxa suplim<br>---- nedefinit ----         | 0 - Taxa suplim<br>- nedefinit -           |                                                                                  |                |
|                                   | Informatii<br>casa de marcat online<br>Cod PLU<br>Cod depart.       |                                                 | Coeficient transf. UM<br>raportare stoc CNAS | Cod extern (EAN):<br>Cod intern:<br>Cod vamal: |                                            |                                                                                  |                |
|                                   | Producator<br>---- nedefinit ----                                   |                                                 |                                              | Cod CPV:<br>Cod CNAS:                          |                                            |                                                                                  |                |
|                                   |                                                                     | Categoria pentru care se aplica taxare inversa: | --- nedefinit-                               |                                                |                                            |                                                                                  |                |
|                                   | Termen plata                                                        | Cod D394:<br>zile                               |                                              |                                                |                                            | Data adaugarii 27.11.2023                                                        |                |

*Fig. 3*

jos.

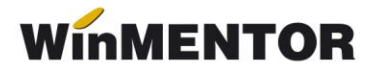

## **II. Funcționare**

Achiziția produselor cu garanția SGR:

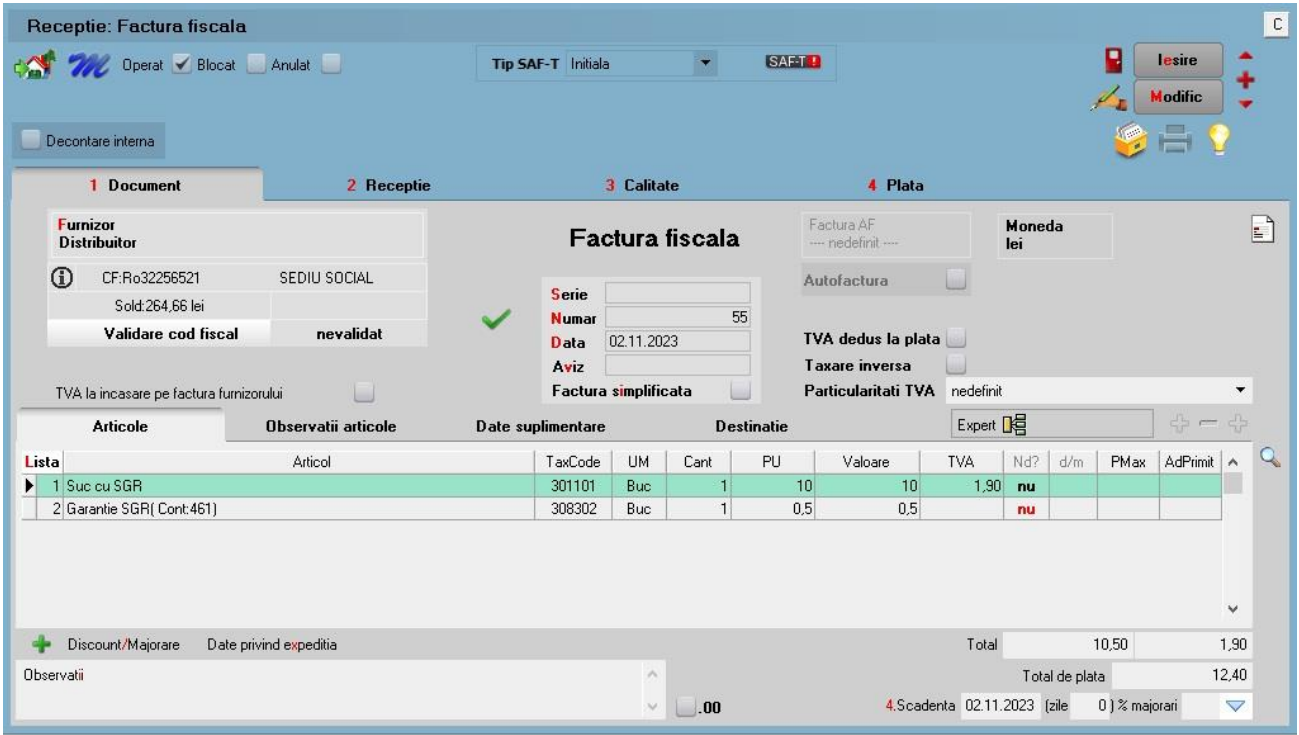

*Fig. 4*

### Ieșirea din stoc a produselor cu SGR:

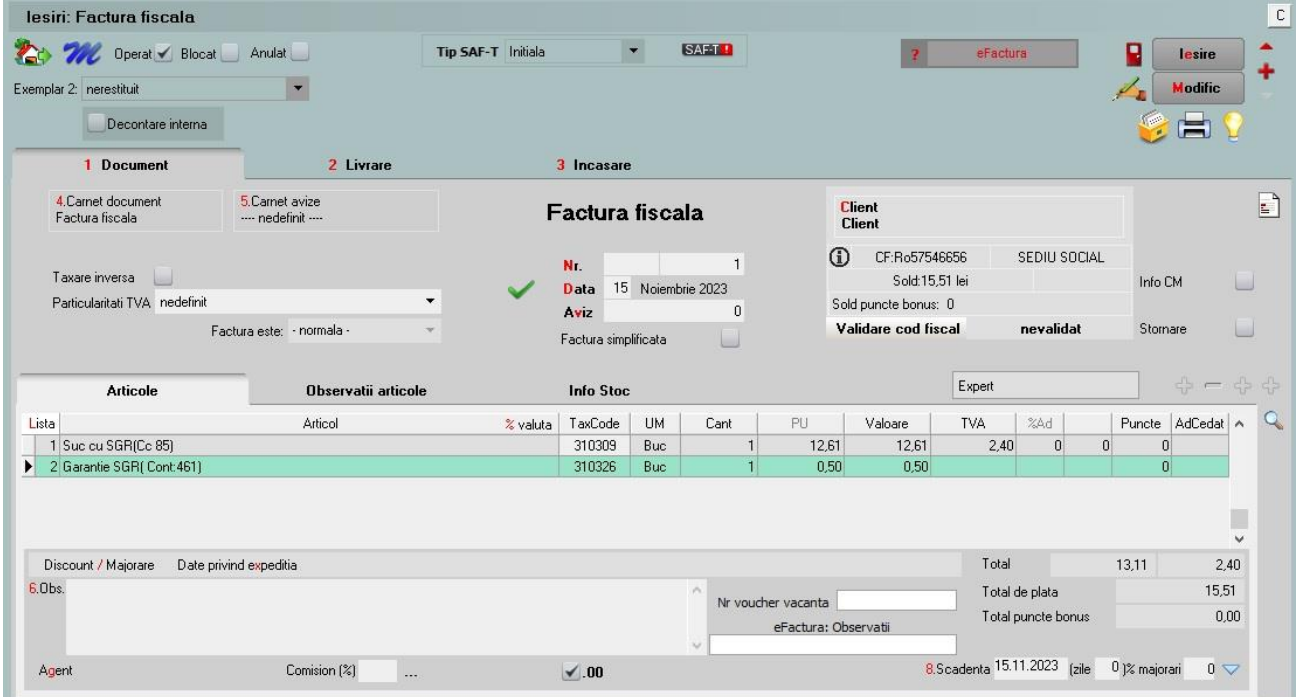

*Fig. 5*

Pentru casa de marcat (disponibil din versiunea 23112/1) Se va defini un tip contabil pentru servicii pe monetare:

**[https://ftp2.winmentor.ro/WinMentor/Documentatie/02\\_MENTOR/Trezorerie/W](https://ftp2.winmentor.ro/WinMentor/Documentatie/02_MENTOR/Trezorerie/WMC%20-%20Servicii%20pe%20monetare.pdf) [MC-Servicii pe monetare.pdf](https://ftp2.winmentor.ro/WinMentor/Documentatie/02_MENTOR/Trezorerie/WMC%20-%20Servicii%20pe%20monetare.pdf)**

#### **Atenție!**

Contul reprezentativ din configurarea contabilă din linkul de mai sus va fi modificat în funcție de modul de lucru. Pentru SGR este 461.

#### Configurări contabile casă pentru Monetare încasate cu vouchere:

Metoda de încasare utilizată pe bon este "voucher". Pentru contabilizarea acestei metode de încasare pe monetare se creează o nouă configurare de tip casa pe contul 532.08 (sau analitice). Aceasta se alege pe monetare la metoda de încasare cu Voucher.

## **Review-uri document**

Rev. 1.0 28.11.2023 Creare document

Rev. 1.1 19.03.2024

winmentor.ro